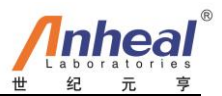

# 猪繁殖与呼吸综合征病毒通用型

# 实时荧光 **RT-PCR** 检测试剂盒使用说明书

### 【用途】

本试剂盒采用实时荧光 RT-PCR 方法检测猪 肺、扁桃体、脑组织和血清中的猪繁殖与呼吸综 合征病毒(PRRSV)的 RNA。适用于我国所有 PRRSV 流行毒株的诊断、检测和流行病学调查。

#### 【原理】

提取样品 RNA, 在高效反转录酶的作用下, 以 RNA 为模板, 以引物为起点合成与 RNA 模板 互补的 cDNA 链。在热启动 Taq 酶的作用下, 经 高温变性、中温退火及延伸的循环,使特异 DNA 片段的拷贝数放大一倍,经荧光素标记的探针与 扩增的 DNA 杂交,利用 Taq 聚合酶的 5'→3'外切 活性,使荧光探针的报告基团与淬灭基团分离, 发出特异性荧光信号,利用荧光 PCR 仪检测特异 性荧光信号,根据样品 Ct 值的大小及扩增曲线的 形成情况判定结果。

#### 【试剂盒组成】

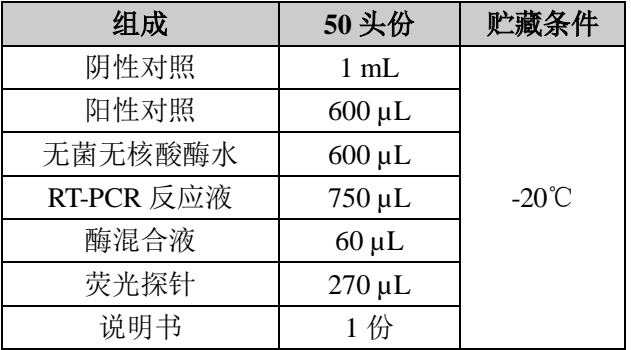

#### 【需要自备的器材】

1. 试剂:核酸提取试剂。

2. 仪器: 离心机、荧光 PCR 扩增仪、-20℃冰箱、 可调移液器(2µL、20µL、200µL、1000µL)。

3. 耗材: 荧光 PCR 专用反应管、吸头 (10μL、 200µL、1000µL)。

#### 【使用注意事项】

- 1. 建议与世纪元亨提供的柱式 RNA 核酸提取试 剂盒配套使用。
- 2. 实验过程中进行阴性对照和阳性对照样品的 质量控制,需进行提取,建议提取用量分别为 100µL。
- 3. 所有接触病料的物品均应合理处置,以免污染 实验室。
- 4. PCR 整个试验分配液区、模板提取区、扩增 区。流程顺序为配液区→模板提取区→扩增 区。严禁器材和试剂倒流。
- 5. 所有试剂应在规定的温度储存。-20℃保存的 各试剂管使用前应完全融化,8000rpm 离心 15s,使液体全部沉于管底,放于冰盒中,吸 取液体时移液器吸头尽量在液体表面层吸取,

使用后立即放回-20℃。

- 6. 注意防止试剂盒组分受污染。不要使用超过有 效期限的试剂,试剂盒之间的成分不要混用。
- 7. 严格遵守操作说明可以获得最好的结果。操作 过程中移液、定时等全部过程必须精确。
- 8. 反应体系应在特定配液区或者超净工作台中 配制,整个实验过程严格控制污染。
- 9. 反复冻融试剂将减低检测灵敏度,本试剂盒应 在 3 次内用完。

## 【样品采集】

病死或扑杀猪,取肺、扁桃体和脑组织;待 检活猪,用注射器取血 5 mL。2~8 ℃保存,送实 验室检测。(要求送检病料新鲜,严禁反复冻融病 料。)

# 【实时荧光 **RT-PCR** 操作】

设被检样品、阴性对照和阳性对照总和为 N, 则反应体系配制如下:

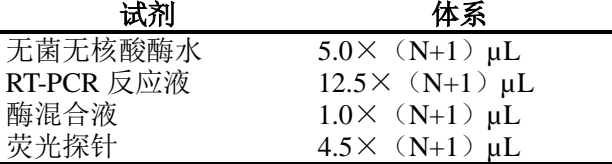

将以上配制的反应体系充分混匀后,分装每 个反应管中各 23µL。分别取 2µL 模板 RNA, 加 入相应反应管中,混匀并作好标记,在荧光 PCR 仪上进行以下反应: 42 ℃ 5 min, 95 ℃ 10s; 循环 95 ℃ 5 s, 60 ℃ 35 s, 共 40 次, 在每次循环第二 步(60℃ 35s)收集荧光信号(报告基团"FAM", 淬灭基团"None")。

#### 【结果判定】

1 结果分析条件设定

阈值设定原则: 阈值线设定于刚好超过阴性 对照扩增曲线的最高点。不同仪器可根据仪器噪 音情况进行调整。

2 结果描述及判定

阳性对照 Ct 值≤30 并出现特异性扩增曲线, 阴性对照无 Ct 值并且无特异性扩增曲线,实验结 果成立;被检样品 Ct 值≤30 并出现特异性扩增曲 线为 PRRSV 阳性; 被检样品 30<Ct<37 并出现 特异性扩增曲线,需重新取样提取 RNA,扩增后 进行结果判定,如仍是可疑,可判定为阳性;被 检样品 Ct 值≥37 时, 超过本方法检测灵敏度范 围,判定为阴性;对于某些未呈现 S 型曲线,但 本底较高的样品,应判定为阴性。

#### 【规格】50 头份/盒

【保存及有效期】于-20℃以下保存,有效期为12 个月。

【生产企业】哈尔滨元亨生物药业有限公司

【地址】哈尔滨利民开发区珠海路 1 号

售后服务电话:**010-82898320 E-mail**:**PCR@anheal.com** 网址:**[www.anheal.com](http://www.anheal.com/) v20190415**